New faction commands

Posted by Tunes - 29 Aug 2013 12:30

\_\_\_\_\_\_\_\_\_\_\_\_\_\_\_\_\_\_\_\_\_\_\_\_\_\_\_\_\_\_\_\_\_\_\_\_\_

Well, with the upgrade into factions V2, lots of things have changed, so here is the new list of commands for the Factions Plugin.

**Commands** 

This is the complete list of commands. This documentation will teach you how to use them all, starting with the first one and ending with the last one.

- /f the factions base command
- /f l,list [page=1] list all factions
- /f f,faction [faction=you] show faction information
- /f p,player [player=you] show player information
- /f join [player=you] join faction
- /f leave leave your faction
- /f home teleport to faction home
- /f map [on/off=once] show territory map
- /f create create new faction
- /f name set faction name
- /f desc change faction description
- /f sethome [faction=you] set the faction home
- /f open [yes/no=toggle] set if invitation is required to join
- /f inv,invite [yes/no=toggle] set if player is invited
- /f kick kick player from faction
- /f title set player title
- /f promote promote lesser members in your faction

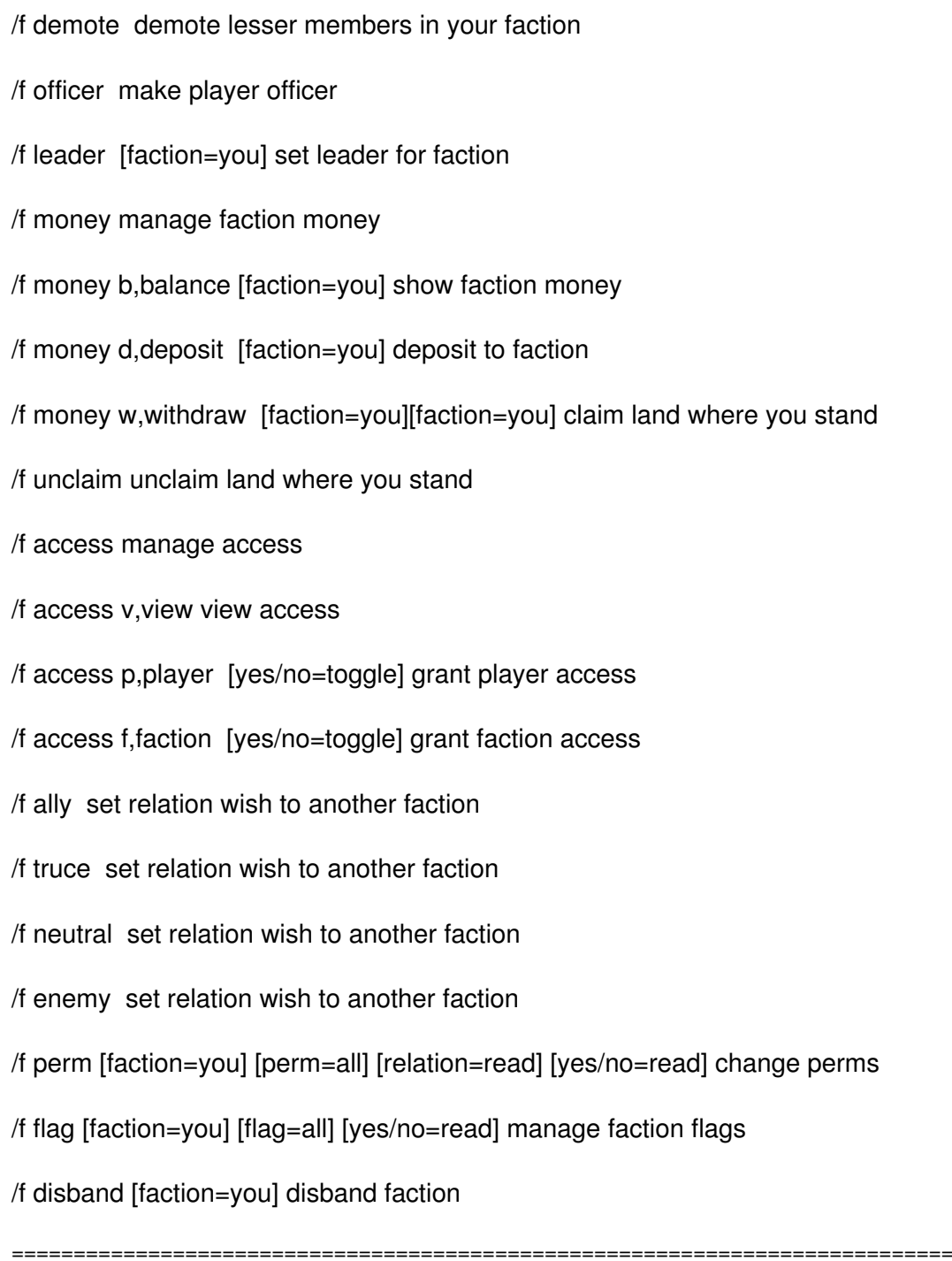

## Re: New faction commands Posted by Minecraftwyatt01 - 29 Aug 2013 15:39

\_\_\_\_\_\_\_\_\_\_\_\_\_\_\_\_\_\_\_\_\_\_\_\_\_\_\_\_\_\_\_\_\_\_\_\_\_

what about the /f owner command? If we dont get /f owner back, people in your faction could have access to your chests, and certain decorations you dont want them to get into.

So if ya can plz get the /f owner back.

============================================================================

\_\_\_\_\_\_\_\_\_\_\_\_\_\_\_\_\_\_\_\_\_\_\_\_\_\_\_\_\_\_\_\_\_\_\_\_\_

Re: New faction commands Posted by Tunes - 29 Aug 2013 17:01

You better complain on dev.bukkit.org, I'm not the plugin coder...

============================================================================

Re: New faction commands Posted by Minecraftwyatt01 - 31 Aug 2013 04:19

\_\_\_\_\_\_\_\_\_\_\_\_\_\_\_\_\_\_\_\_\_\_\_\_\_\_\_\_\_\_\_\_\_\_\_\_\_

Oh sorry I thought it was something you disabled. Sorry bought that

============================================================================